## **Dual Extraction**

**Dual Extraction** is a quality-controlled extraction process, where two users independently extract data from each article, and then all data are adjudicated by an Administrator.

The Admin adjudicates any disagreement between Reviewer A and Reviewer B and sets the final determination for each study. For example, if Reviewer A extracts the mean age as 70 but Reviewer B extracts it as 71, the Adjudicator will then need to choose between those values and identify the correct one.

# Only those with Admin privileges can serve as Adjudicators, but any user can serve as a Reviewer

This feature is useful to ensure that your team curates the most accurate and high qualitly data possible. Dual extraction can help with this since it has been shown that dual extraction results in fewer errors than single extraction. (source)

## **Configure Dual Extraction**

| Nest Home<br>Dashboard                                                                        | To configure dual extraction, go to the Admin page under settings and then scroll to the Extraction section. Then, toggle to dual extraction to turn this feature on. |  |  |  |  |  |  |  |
|-----------------------------------------------------------------------------------------------|----------------------------------------------------------------------------------------------------|--|--|--|--|--|--|--|
| Literature Search<br>Other Sources<br>Duplicate Review<br>Search Exploration<br>Query Builder |                                                                                                    |  |  |  |  |  |  |  |
| Screening 3/3<br>Configure Exclusion Reasons<br>Study Inspector                               |                                                                                                    |  |  |  |  |  |  |  |
| Tagging 0/3   Configure Study Tags Study Inspector                                            |                                                                                                    |  |  |  |  |  |  |  |
| Dual Extraction 2/3<br>Adjudicate Extraction<br>Study Inspector                               |                                                                                                    |  |  |  |  |  |  |  |
| Synthesis<br>Manuscript Editor<br>Export                                                      |                                                                                                    |  |  |  |  |  |  |  |
| Settings<br>Admin                                                                             |                                                                                                    |  |  |  |  |  |  |  |

1/3

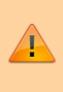

Note: Toggling back from Dual Extraction to Standard Extraction will ONLY save final adjudications, and all data associated with non-final individual users' extractions will be lost!

### **Dual Extraction Steps**

#### **1.** Two users must independently extract the data.

Once Dual Extraction is configured (see above), The software will automatically queue individual studies to users until at least two Extractions are Marked Complete.

If you need help with the Extraction process, check out this page. Each study will appear in the Adjudicate Extraction queue only after two independent extractions are Marked Complete.

#### 2. Adjudicate the data

Go to the Adjudicate Extraction page and review the data extracted by the two independent, underlying users.

| Nest Home                                                                                                    | ₹                    |                  |        |          |              | Navig        | ation  |          |         |       |           |  |  |
|----------------------------------------------------------------------------------------------------|----------------------|------------------|--------|----------|--------------|--------------|--------|----------|---------|-------|-----------|--|--|
| Dashboard                                                                                                    | Back                 | Back             |        |          |              |              |        |          |         |       | Skip Comp |  |  |
| Literature Search                                                                                               | ₹                    |                  |        |          |              | Study        | Design |          |         |       |           |  |  |
| Other Sources                                                                                                   | Arms                 |                  |        |          |              |              |        |          |         |       |           |  |  |
| Duplicate Review<br>Search Exploration                                                                          |                      | Reviewer         | A      |          |              | Revie        | wer B  |          |         | Final |           |  |  |
| uery Builder                                                                                                    | Interv               | Intervention     |        |          | Intervention |              |        | Arm Size |         |       | Arm Size  |  |  |
|                                                                                                    | post                 | posterior        |        | 43       | posterior    |              |        | 43       | 1       |       |           |  |  |
| creening 3/3                                                                                                    | ante                 | rior             |        | 258      | anti         | erior        |        | 257      | ~       |       |           |  |  |
| onfigure Exclusion Reasons<br>tudy Inspector                                                                    |                      |                  |        |          |              |              |        |          |         |       |           |  |  |
| study inspector                                                                                                 | ₹                    | 2 Extracted Data |        |          |              |              |        |          |         |       |           |  |  |
| Tagging 0/3                                                                                                    | Filter Data Elements |                  |        |          |              |              |        |          |         |       |           |  |  |
| Configure Study Tags                                                                                            |                      | Reviewer         | A      |          |              | Revie        | wer B  |          |         | Final |           |  |  |
| Study Inspector                                                                                                 | mean age             |                  |        | mean age |              |              |        | mean age |         |       |           |  |  |
| Dual Extraction 2/3                                                                                             | Timepoint            | Timepoint Time   |        | Units    | Timepoint    | Time<br>1    |        | Units    |         |       |           |  |  |
|                                                                                                    | Baseline             | 0                | D Days |          | Baseline     |              |        | Days     |         |       |           |  |  |
| Adjudicate Extraction<br>Study Inspector                                                                        | Arm                  | Mean (yerrs)     | SD     | N        | Arm          | Mean (yerrs) | SD     | N        |         |       |           |  |  |
| in the second second second second second second second second second second second second second second second | posterior            | 51               | 6      | 43       | posterior    | 51           | 6      | 43       |         |       |           |  |  |
| Synthesis                                                                                                    | anterior             | 50               | 5      | 258      | anterior     | 50           | 5      | 257      |         |       |           |  |  |
| -<br>Manuscript Editor                                                                                          |                      |                  |        |          |              |              |        |          |         |       |           |  |  |
| Export                                                                                                    | mrs 0-2              |                  |        |          | mrs 0-2      |              |        |          | mrs 0-2 |       |           |  |  |
|                                                                                                    | Timepoint            | Tim              |        | Units    | Timepoint    |              | Time   | Units    |         |       |           |  |  |
| Settings                                                                                                    | Outcome              | 90               |        | Days     | Outcome      |              | 90     | Days     |         |       |           |  |  |
| Admin                                                                                                    | Arm                  | Events           |        | Total    | Arm          | Events       |        | Total    |         |       |           |  |  |
|                                                                                                    | posterior            | 40               |        | 43       | posterior    | 40           |        | 43       |         |       |           |  |  |
|                                                                                                    | anterior             | 200              |        | 258      | anterior     | 201          |        |          |         |       |           |  |  |

Places where the Reviewers disagreed will be highlighted in red. There are three columns: Reviewer A, Reviewer B, and Final. The adjudicator will put the correct data in the Final column, adjudicating differences between the reviewers. The adjudicator can choose to input the same data as either of the reviewers or neither of them if they were both wrong. To enter in data, hit the plus sign and fill in the cells.

| ₹                    |              |      |            |          |              | Naviga       | tion  |          |              |           |              |          |        | ^        |  |  |
|----------------------|--------------|------|------------|----------|--------------|--------------|-------|----------|--------------|-----------|--------------|----------|--------|----------|--|--|
| Back                 |              |      |            |          |              |              |       |          |              |           |              |          | (Skip) | Complete |  |  |
| ₹                    |              |      |            |          |              | Study D      | esign |          |              |           |              |          |        | ~        |  |  |
| Arms                 |              |      |            |          |              |              | _     |          |              |           |              |          |        |          |  |  |
|                      | Review       | er A |            |          |              | Reviewe      | r B   |          |              |           | Final        |          |        |          |  |  |
| Inter                | vention      |      |            | Arm Size | Intervention |              |       | Arm Size |              | Interve   | ntion        | Arm Size |        |          |  |  |
| pos                  | iterior      |      |            | 43       | post         | erior        |       | 43       | $\checkmark$ |           |              |          |        |          |  |  |
| an                   | terior       |      |            | 258      | ante         | erior        |       | 257      | $\checkmark$ |           |              |          |        |          |  |  |
|                      |              |      |            |          |              |              |       |          |              |           |              |          |        | +        |  |  |
| ₹                    |              |      |            |          |              | Extracted    | Data  |          |              |           |              |          |        | ^        |  |  |
| Filter Data Elements |              |      |            |          |              |              |       |          |              |           |              |          |        |          |  |  |
|                      | Review       | er A | Reviewer B |          |              |              |       |          |              | Final     |              |          |        |          |  |  |
| mean age             |              |      |            |          | mean age     | _            |       |          | mean a       | qe        |              |          |        |          |  |  |
| Timepoint            | т            | me   |            | Units    | Timepoint    | Tir          | ne    | Units    |              | Timepoint | Tin          | ie       | Units  |          |  |  |
| Baseline             |              | 0    |            | Days     | Baseline     |              |       | Days     |              | Baseline  | ~            |          | Days   | × 🗇      |  |  |
| Arm                  | Mean (yerrs) | S    | D          | N        | Arm          | Mean (yerrs) | SD    | N        |              | Arm       | Mean (yerrs) | SD       | N      |          |  |  |
| posterior            | 51           | 6    |            | 43       | posterior    | 51           | 6     | 43       | $\checkmark$ |           |              |          |        | 世<br>団   |  |  |
| anterior             | 50           | 9    | 5          | 258      | anterior     | 50           | 5     | 257      | $\checkmark$ |           |              |          |        |          |  |  |
|                      |              |      |            |          |              |              |       |          |              |           |              |          |        | +        |  |  |
| mrs 0-2              |              |      |            |          | mrs 0-2      |              |       |          | mrs 0-2      |           |              |          |        |          |  |  |
| Timepoint            |              | me   |            | Units    | Timepoint    | Tir          |       | Units    |              | Timepoint | Tin          | ie       | Units  |          |  |  |
| Outcome              |              | 90   |            | Days     | Outcome      | 9            | )     | Days     |              | Outcome   | ~            |          | Days   | × 🗇      |  |  |
| Arm                  | Events       |      |            | Total    | Arm          | Events       |       | Total    |              | Arm       | Events       |          | Total  |          |  |  |
| posterior            | 40           |      |            | 43       | posterior    | 40           |       | 43       | ~            |           |              |          |        | 0<br>0   |  |  |
| anterior             | 200          |      |            | 258      | anterior     | 201          |       | 257      | $\checkmark$ |           |              |          |        | 107      |  |  |

×

From: https://wiki.nested-knowledge.com/ - Nested Knowledge

Permanent link: https://wiki.nested-knowledge.com/doku.php?id=wiki:autolit:extraction:dual&rev=1657044733

Last update: 2022/07/05 18:12

dual

3/3